## **HVORDAN FÅ INNSYN I OPPLYSNINGER LAGRET I HODEPINEREGISTERET**

Som deltaker i registeret kan du til enhver tid få innsyn i opplysninger som er registrert om deg. Dette gjøres via helsenorge.no og under følger en veiledning på hvordan dette gjøres. Dersom du trenger hjelp, kan registersekretariatet kontaktes via e-post til registerkoordinator på [nina.backlund@stolav.no](mailto:nina.backlund@stolav.no) eller brev til

> Norsk register for alvorlige primære hodepiner St. Olavs hospital Postboks 3250 Torgarden 7006 Trondheim

Logg deg inn på [https://helsenorge.no](https://helsenorge.no/) med BankID og følg instruksjonene:

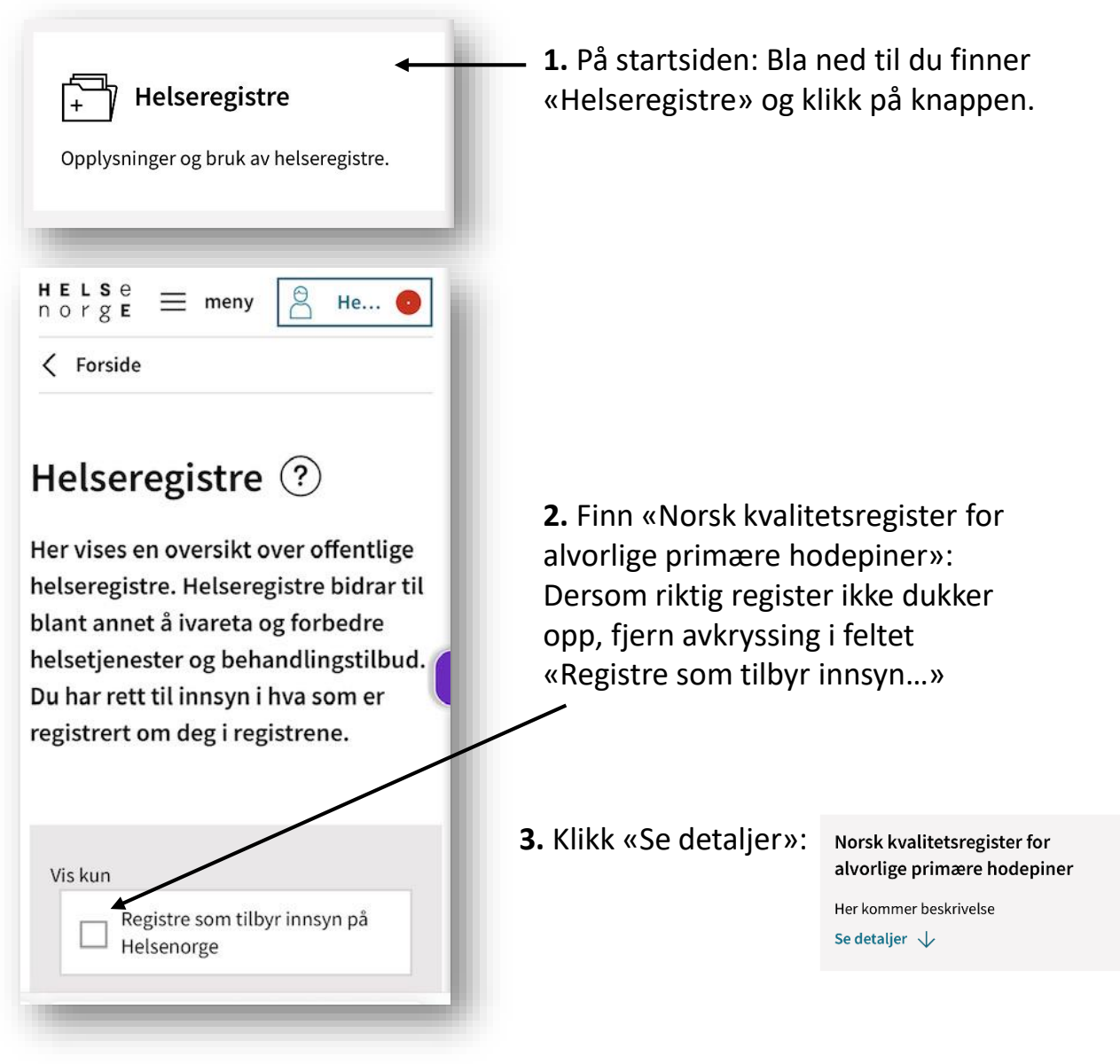

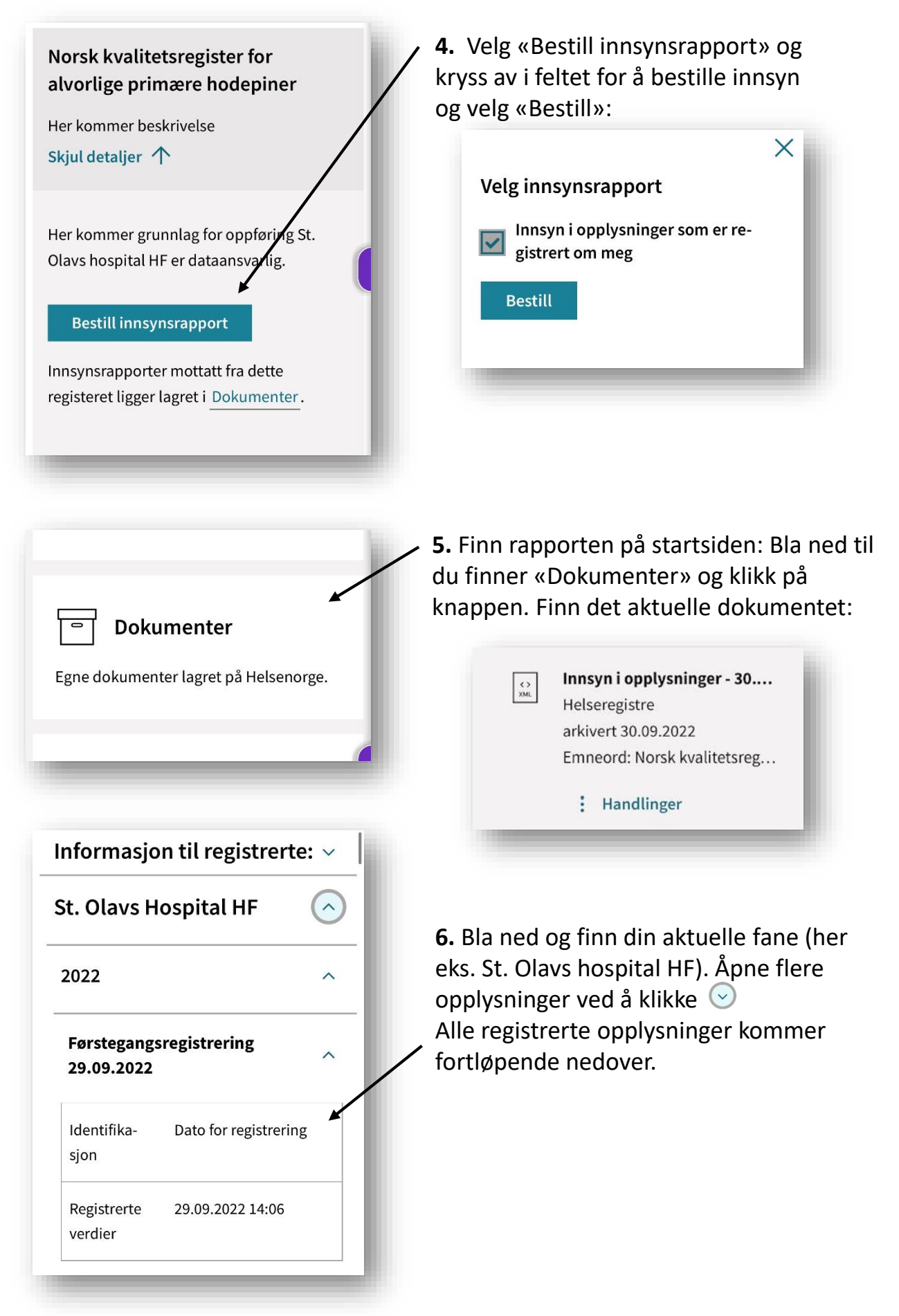